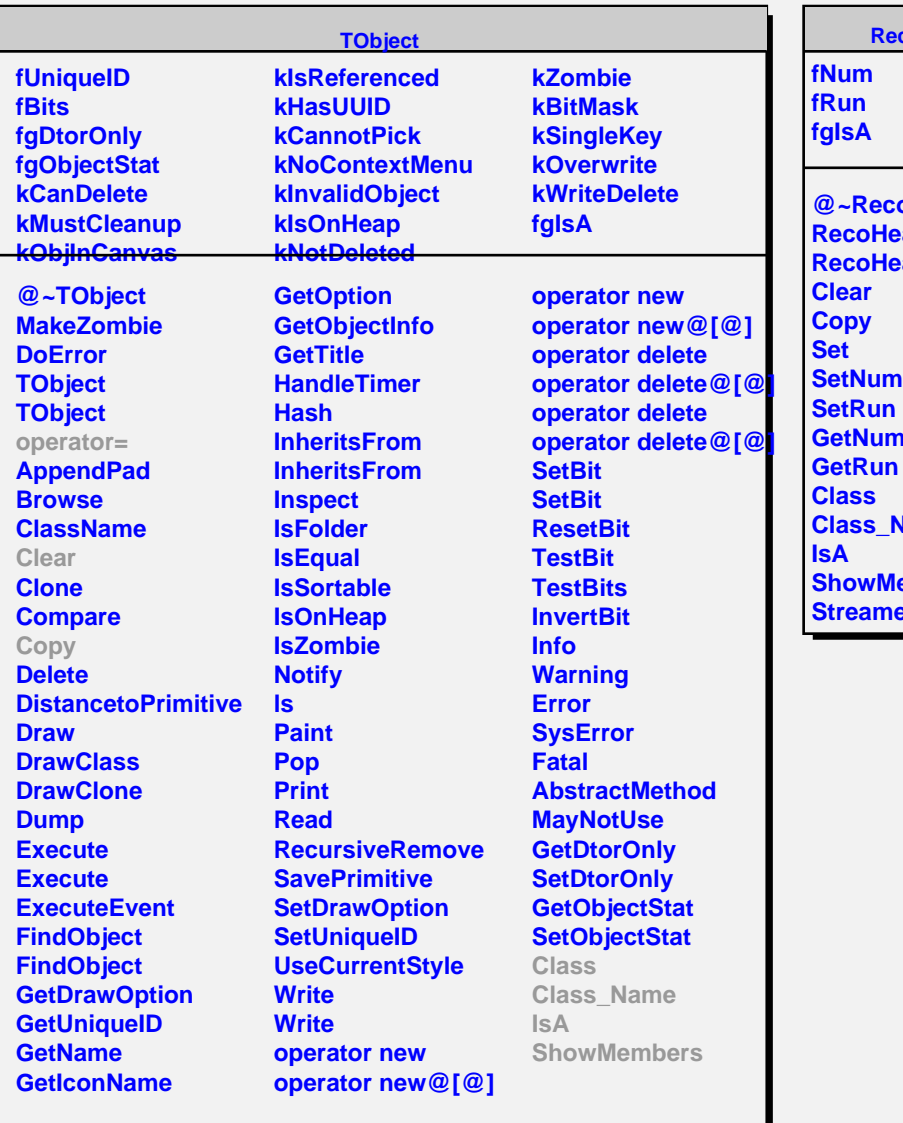

## **RecoHeader**

 $\blacksquare$ 

**oHeader Reader Rader GetNum Name lembers** er